# Package: minimap (via r-universe)

June 8, 2024

Type Package Title Create Tile Grid Maps Version 0.1.0 Date 2016-02-17 Description Create tile grid maps, which are like choropleth maps except each region is represented with equal visual space. **Depends**  $R$  ( $>= 3.1.0$ ), graphics Suggests testthat License MIT + file LICENSE LazyData TRUE Encoding UTF-8 URL <http://github.com/seankross/minimap> RoxygenNote 5.0.1 Repository https://seankross.r-universe.dev RemoteUrl https://github.com/seankross/minimap RemoteRef HEAD

RemoteSha 20b03c6f1e3aa42e30491ea7d65fc3743e97c1ed

# **Contents**

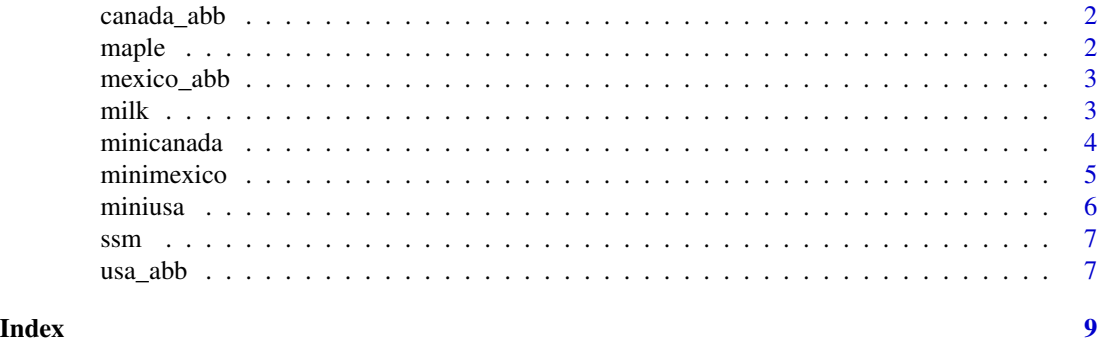

<span id="page-1-0"></span>

Postal Abbreviations for Canada

#### Usage

canada\_abb

#### Format

An object of class character of length 13.

#### Examples

## Not run: canada\_abb

## End(Not run)

maple *Production and farm value of maple products in Canada*

#### Description

Production and farm value of maple products in Canada

# Usage

maple

# Format

A data frame with columns:

Year A value between 1924 and 2015.

Syrup Maple products expressed as syrup, total in thousands of gallons.

CAD Gross value of maple products in thousands of Canadian dollars.

Region Postal code abbreviation for territory or province.

#### Source

Statistics Canada. Table 001-0008 - Production and farm value of maple products, annual. [http:](http://www5.statcan.gc.ca/cansim/) [//www5.statcan.gc.ca/cansim/](http://www5.statcan.gc.ca/cansim/)

<span id="page-2-0"></span>mexico\_abb 3

#### Examples

## Not run: maple

## End(Not run)

mexico\_abb *Postal Abbreviations for Mexico*

#### Description

Postal Abbreviations for Mexico

#### Usage

mexico\_abb

# Format

An object of class character of length 32.

#### Examples

## Not run: mexico\_abb

## End(Not run)

milk *Monthly milk production in Canada*

# Description

Monthly milk production in Canada

#### Usage

milk

#### Format

A data frame with columns:

Year A value between 1976 and 2015.

Month A value between 1 and 12.

Region Postal code abbreviation for territory or province.

Kiloliters Milk sold off farms in kiloliters.

#### <span id="page-3-0"></span>Source

Statistics Canada. Table 003-0011 - Milk production and utilization, monthly. [http://www5.](http://www5.statcan.gc.ca/cansim/) [statcan.gc.ca/cansim/](http://www5.statcan.gc.ca/cansim/)

# Examples

## Not run: milk

## End(Not run)

minicanada *Make a tile grid map of Canada*

#### Description

Make a tile grid map of Canada

# Usage

```
minicanada(pt, pt_colors, border_colors = rep("white", 13), pt_names = TRUE,
 pt_name_colors = rep("white", 13), pt_name_cex = 1, font = NULL)
```
#### Arguments

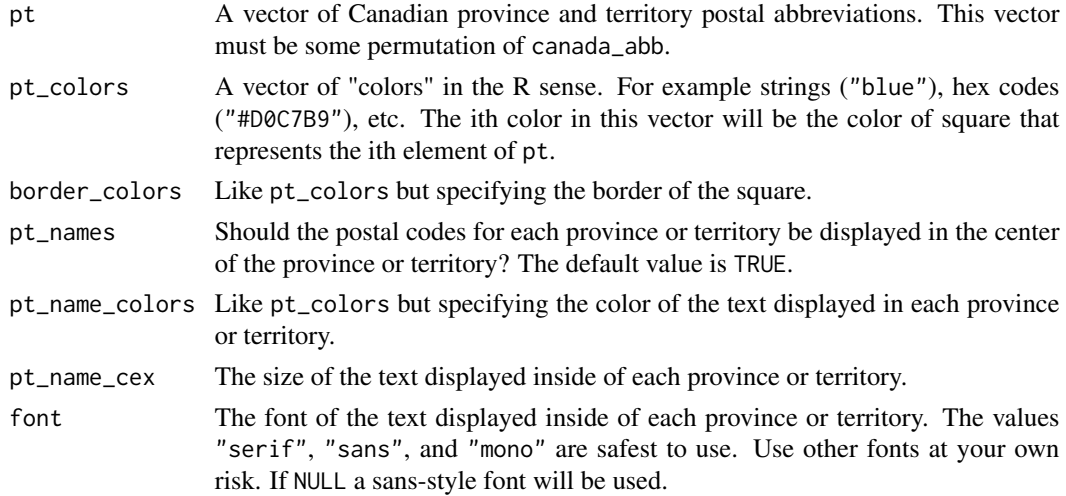

# Examples

```
## Not run:
minicanada(canada_abb, 1:13)
```
<span id="page-4-0"></span>

Make a tile grid map of Mexico

# Usage

```
minimexico(estados, estados_colors, border_colors = rep("white", 32),
 estados_names = TRUE, estados_name_colors = rep("white", 32),
 estados_name_cex = 1, font = NULL)
```
# Arguments

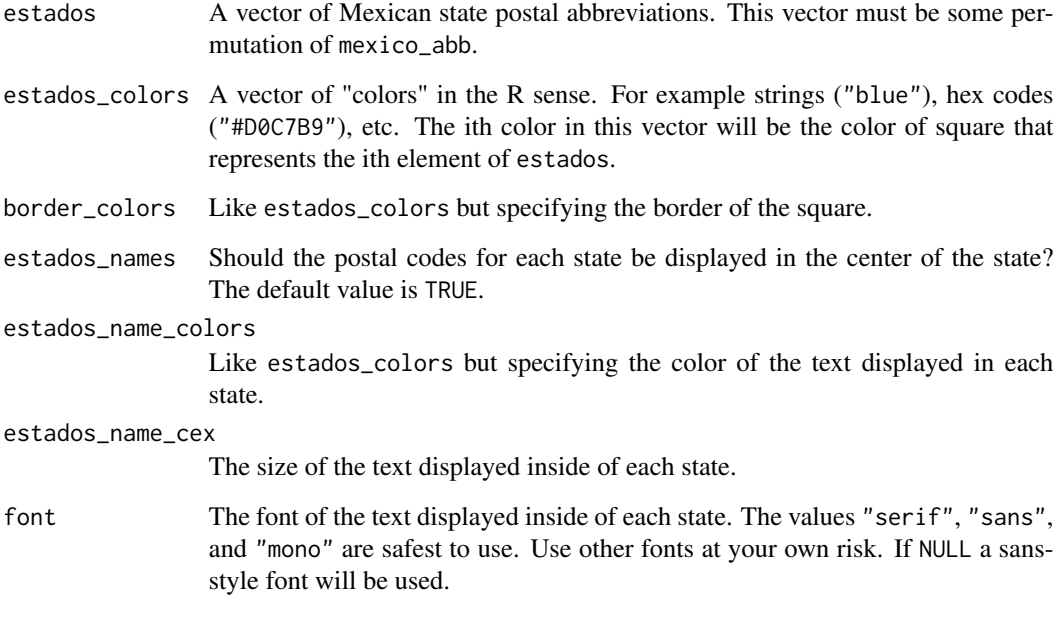

# Examples

```
## Not run:
minimexico(mexico_abb, 1:32)
```
<span id="page-5-0"></span>

Make a tile grid map of The United States of America

#### Usage

```
miniusa(states, state_colors, border_colors = rep("white", 51),
  state_names = TRUE, state_name_colors = rep("white", 51),
  state_name_cex = 1, font = NULL)
```
# Arguments

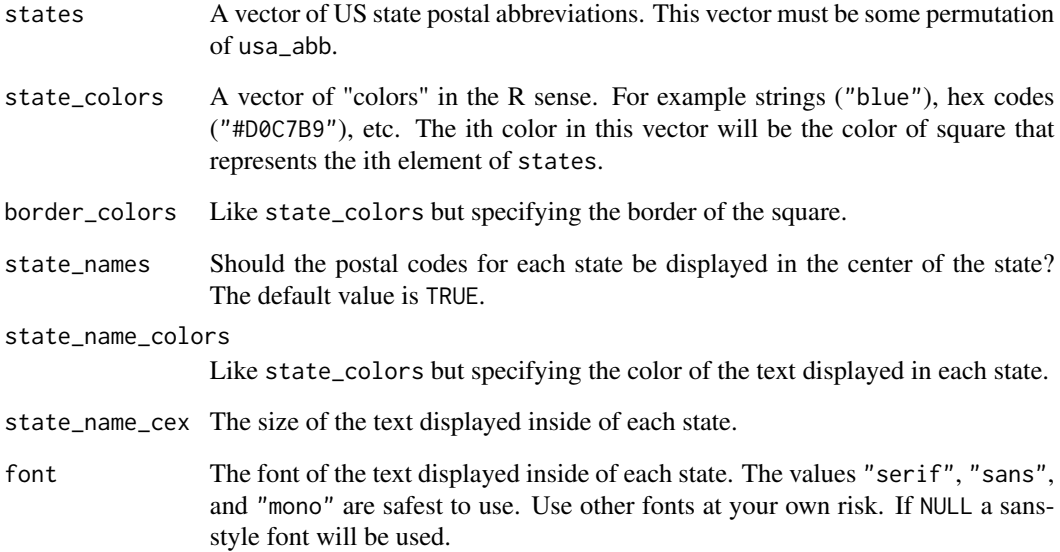

# Examples

```
## Not run:
miniusa(state_abb, 1:51)
```
<span id="page-6-0"></span>

Changes in the legality of same sex marriage in the United States over time.

# Usage

ssm

#### Format

A data frame with columns:

State State Abbreviation

Status Legal status. Either bbs meaning banned by statute, nl meaning not legal, legal, bbca meaning banned by constitutional ammendment, or dis meaning disputed.

Year Year status went into effect.

#### Source

<http://www.nytimes.com/interactive/2015/03/04/us/gay-marriage-state-by-state.html>

# Examples

## Not run: ssm ## End(Not run)

usa\_abb *Postal Abbreviations for The United States of America*

# Description

Postal Abbreviations for The United States of America

#### Usage

usa\_abb

#### Format

An object of class character of length 51.

8 usa\_abb usa\_abb usa\_abb usa\_abb usa\_abb usa\_abb usa\_abb usa\_abb usa\_abb usa\_abb

# Examples

## Not run: usa\_abb

# <span id="page-8-0"></span>Index

∗ datasets canada\_abb, [2](#page-1-0) maple, [2](#page-1-0) mexico\_abb, [3](#page-2-0) milk, [3](#page-2-0) ssm, [7](#page-6-0) usa\_abb, [7](#page-6-0) canada\_abb, [2](#page-1-0) maple, [2](#page-1-0) mexico\_abb, [3](#page-2-0) milk, [3](#page-2-0) minicanada, [4](#page-3-0) minimexico, [5](#page-4-0) miniusa, [6](#page-5-0) ssm, [7](#page-6-0) usa\_abb, [7](#page-6-0)